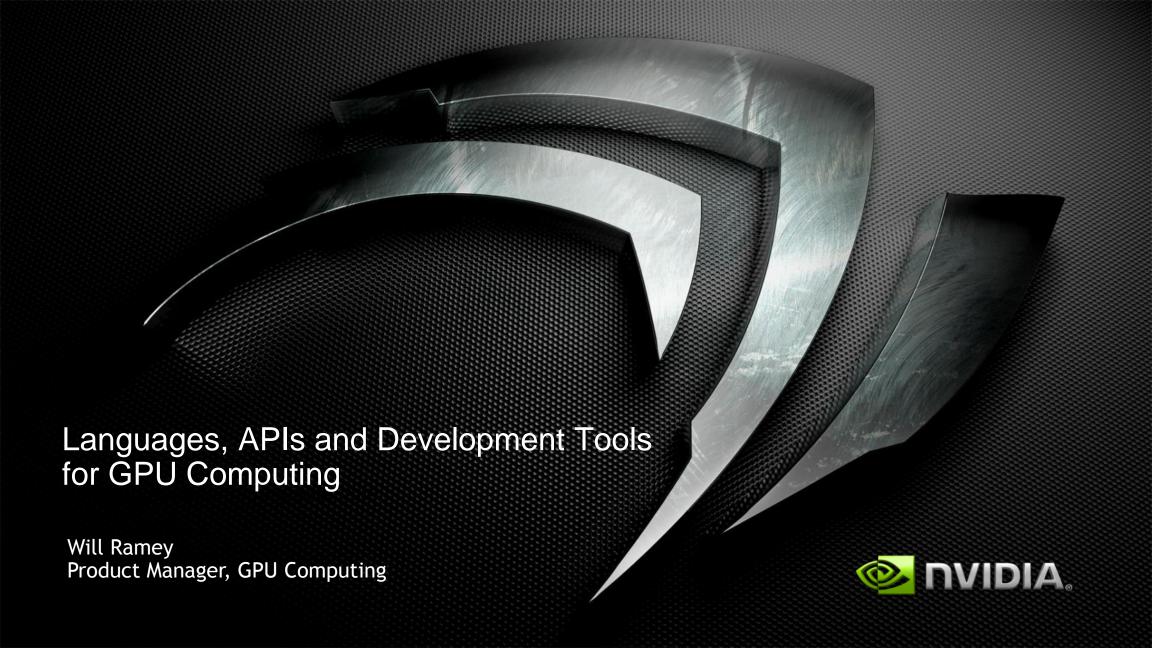

### **GPU Computing Overview**

#### **Broad Adoption**

- Over 150,000,000 installed CUDA-Architecture GPUs
- Over 90,000 GPU Computing Developers (9/09)
- Windows, Linux and MacOS Platforms supported
- GPU Computing spans
  HPC to Consumer
- 250+ Universities teaching GPU Computing on the CUDA Architecture

### **GPU Computing Applications**

#### CUDA C/C++

- Over 90,000 developers
- Running in Production since 2008
- SDK + Libs + Visual Profiler and Debugger

#### OpenCL

- 1<sup>st</sup> GPU demo
- Shipped 1st OpenCL Conformant Driver
- Public Availability

## Direct Compute

- Microsoft API for GPU Computing
- Supports all CUDA-Architecture GPUs (DX10 and DX11)

#### **Fortran**

- PGI Accelerator
- PGI CUDA Fortran
- NOAA Fortran bindings
- FLAGON

#### Python, Java, .NET, ...

- PyCUDA
- jCUDA
- CUDA.NET
- OpenCL.NET

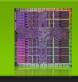

#### **NVIDIA GPU**

with the CUDA Parallel Computing Architecture

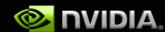

## **GPU Computing Application Development**

### **Your GPU Computing Application**

Application Acceleration Engines (AXEs)
Middleware, Modules & Plug-ins

Foundation Libraries
Low-level Functional Libraries

Development Environment
Languages, Device APIs, Compilers, Debuggers, Profilers, etc.

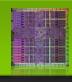

**CUDA Architecture** 

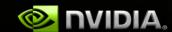

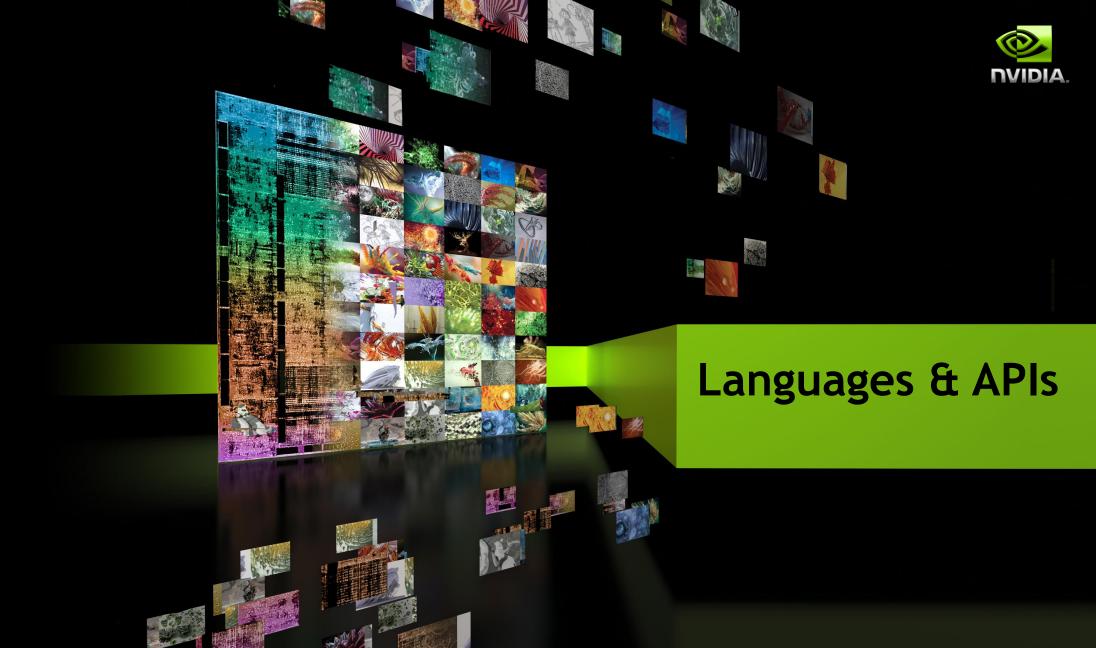

## CUDA C/C++ Update

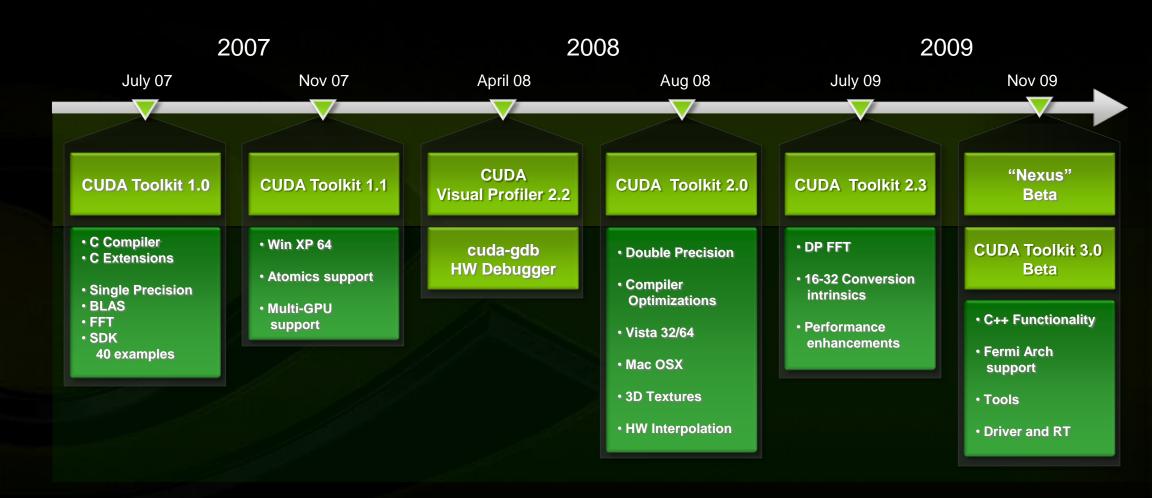

### CUDA C/C++ Update

## CUDA C++ Language Functionality

- C++ Class Inheritance
- C++ Template Inheritance

(Productivity)

#### Fermi Architecture Support

- Native 64-bit GPU support
- Generic Address space
- Dual DMA support
- ECC reporting
- Concurrent Kernel Execution

Architecture supported in SW now

#### Tools

- "Nexus" Visual Studio IDE
- Debugger support for CUDA Driver API
- ELF support (cubin format deprecated)
- CUDA Memory Checker (cuda-gdb feature)
- Fermi: Fermi HW Debugger support in cuda-gdb
- Fermi: Fermi HW Profiler support in CUDA Visual Profiler

#### **CUDA Driver & CUDA C Runtime**

- CUDA Driver / Runtime Buffer interoperability (Stateless CUDART)
- Separate emulation runtime
- Unified interoperability API for Direct3D and OpenGL
- OpenGL texture interoperability
- Fermi: Direct3D 11 interoperability

2009 Nov 09 "Nexus" Beta **CUDA Toolkit 3.0** Beta • C++ Functionality • Fermi Arch support Tools Driver and RT

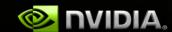

### Fortran Language Solutions

- PGI Accelerators
  - High-level implicit programming model, similar to OpenMP
  - Auto-parallelizing compiler
- PGI CUDA Fortran Compiler
  - High-level explicit programming model, similar to CUDA C Runtime
- NOAA F2C-ACC
  - Converts Fortran codes to CUDA C
  - Some hand-optimization expected
- FLAGON
  - Fortran 95 Library for GPU Numerics
  - Includes support for cuBLAS, cuFFT, CUDPP, etc.

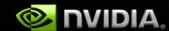

## **OpenCL**

- Cross-vendor open standard
  - Managed by the Khronos Group
- Low-level API for device management and launching kernels
  - Close-to-the-metal programming interface
  - JIT compilation of kernel programs

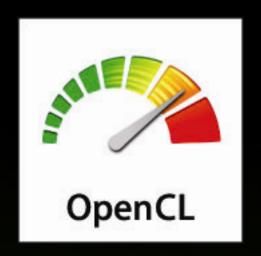

http://www.khronos.org/opencl

- C-based language for compute kernels
  - Kernels must be optimized for each processor architecture

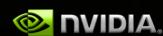

# **NVIDIA OpenCL Support**

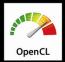

**OpenCL ICD NVIDIA** R195 **OpenCL OpenGL Interoperability Documentation Double Precision NVIDIA Compiler Flags NVIDIA OpenCL Visual Query for Compute Capability** Profiler **Byte Addressable Stores NVIDIA OpenCL Code** R190 32-bit Atomics **Samples Images OpenCL 1.0 Driver** Min. Spec. NV R190 released June 2009

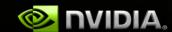

### **DirectCompute**

- Microsoft standard for all GPU vendors
  - Released with DirectX® 11 / Windows 7
  - Runs on all 150M+ CUDA-enabled DirectX 10 class GPUs and later
- Low-level API for device management and launching kernels
  - Good integration with other DirectX APIs
- Defines HLSL-based language for compute shaders
  - Kernels must be optimized for each processor architecture

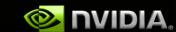

# Language & APIs for GPU Computing

| Solution                            | Approach                                         |  |  |  |
|-------------------------------------|--------------------------------------------------|--|--|--|
| CUDA C / C++                        | Language Integration Device-Level API            |  |  |  |
| PGI Accelerator<br>PGI CUDA Fortran | Auto Parallelizing Compiler Language Integration |  |  |  |
| CAPS HMPP                           | Auto Parallelizing Compiler                      |  |  |  |
| OpenCL                              | Device-Level API                                 |  |  |  |
| DirectCompute                       | Device-Level API                                 |  |  |  |
| PyCUDA                              | API Bindings                                     |  |  |  |
| CUDA.NET,<br>OpenCL.NET, jCUDA      | API Bindings                                     |  |  |  |
|                                     |                                                  |  |  |  |

# Massively Parallel Development Language / API Support (Linux)

|                            | CUDA C/C++ | OpenCL    | Fortran |
|----------------------------|------------|-----------|---------|
| CAPS HMPP                  | ✓          |           | ✓       |
| PGI Accelerators           | ✓          | - 1       | ✓       |
| PGI CUDA Fortran           | ✓          | 1 0 0 0 0 | ✓       |
| NV cuda-gdb                | <b>√</b>   |           |         |
| Allinea DDT                | <b>√</b>   |           |         |
| TotalView Debugger         | <b>√</b>   |           | · U .   |
| NV Visual Profiler         | <b>√</b>   | ✓         | - 10 °  |
| TAU CUDA                   | ✓          |           | ✓       |
| Mcore Platform<br>Analyzer | ✓          |           | ✓       |

cuda-gdb will be extended to support OpenCL debugging in a future release, with solutions from Allinea, TotalView and others expected to follow.

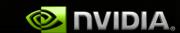

### **NVIDIA SDKs**

# Hundreds of code samples for CUDA C/C++, DirectCompute, and OpenCL

- Finance
- Oil & Gas
- Video/Image Processing
- 3D Volume Rendering
- Particle Simulations
- Fluid Simulations
- Math Functions

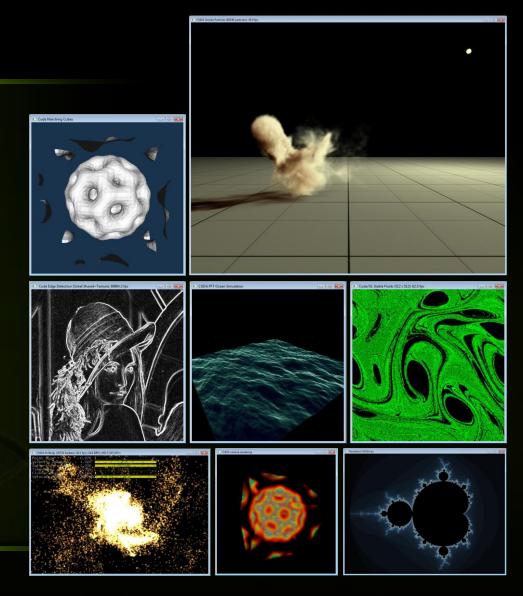

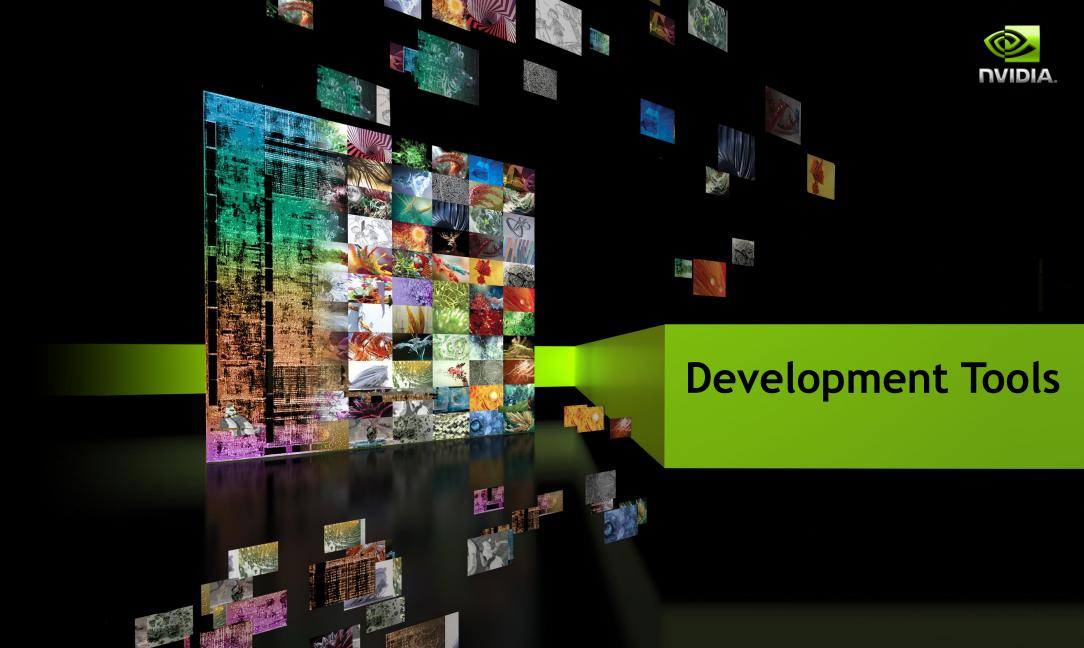

# **Massively Parallel Development Tools for Linux**

|            | Debugging      | Profiling | Analysis       | Cluster<br>Support | Lib's          |
|------------|----------------|-----------|----------------|--------------------|----------------|
| CUDA C/C++ | ✓              | ✓         | <b>√</b>       | ✓                  | ✓              |
| OpenCL     | Coming<br>Soon | ✓         | Coming<br>Soon | ✓                  | Coming<br>Soon |
| Fortran    |                | <b>√</b>  | <b>√</b>       | ✓                  | ✓              |

cuda-gdb will be extended to support OpenCL debugging in a future release, with solutions from Allinea, TotalView and others expected to follow.

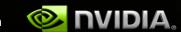

## cuda-gdb

# CUDA debugging integrated into GDB on Linux

- Supported on 32bit and 64bit systems
- Seamlessly debug both the host/CPU and device/GPU code
- Set breakpoints on any source line or symbol name
- Access and print all CUDA memory allocs, local, global, constant and shared vars

\*gud-acos\_dbg\* - emacs@ssalian-linux File Edit Options Buffers Tools Gud Complete In/Out Signals Help [Current CUDA Thread <<<(0.0).(→\\ #else /\* FERMI \*/ acos\_main () at /ssalian-local/> acos\_main<<<<ACOS\_CTA\_CNT,ACOS\_THREAD\_CNT>→ (cuda-gdb) s #endif [Current CUDA Thread <<<(0,0),(> stop = second(); acos main () at /ssalian-local/> cudaStat = cudaGetLastError(); /\* check f> Breakpoint 2 at 0x805abc4c: fil> NX - ssalian@172.16.175.110:1022 - ssalian-linux 💍 Applications Places System 👸 \*gud-acos\_dbg\* - emacs@ssalian-linux File Edit Options Buffers Tools Gud Complete In/Out Signals Help [Current CUDA Thread  $\langle\langle\langle(0,0),(*]$ ] \_device\_func\_\_(float \_\_cuda\_acosf(float a)) Breakpoint 1, acos\_main () at a> float t0, t1, t2; (cuda-gdb) s [Current CUDA Thread <<<(0,0),(>  $t0 = \__cuda_fabsf(a);$ acos\_main () at acos.cu:390 t2 = 1.0f - t0;(cuda-gdb) s ▶  $\Pi$  t2 = 0.5f \* t2; [Current CUDA Thread  $\langle\langle\langle(0,0),(\rangle$  $t2 = \_\_cuda\_sgrtf(t2);$ t1 = t0 > 0.57f ? t2 : t0; acos\_main () at acos.cu:391 t1 = \_\_internal\_asinf\_kernel(t1); (cuda-gdb) p threadIdx t1 = t0 > 0.57f ? 2.0f \* t1 : CUDART PIO2 F>  $$5 = {x = 0, y = 0, z = 0}$ (cuda-gdb) p blockIdx if (\_\_cuda\_  $$6 = {x = 0, y = 0}$ t1 = CUDAR**Kernel Source** (cuda-gdb) info cuda threads Debugging <<<(0,0),(0,0,0)>>> ... <<<(0,0) #if !defined(\_\_ <<<(0,0),(32,0,0)>>> ... <<<(23+ if (\_\_cuda\_\_ (cuda-gdb) p blockDim t1 = a + a:  $$7 = {x = 128, y = 1, z = 1}$  $\$7 = \{x = 128, y = 1, z = 1\}$ (cuda-gdb) p blockDim

© 2009 NVIDIA Corporation

### **CUDA Visual Profiler**

- Analyze GPU HW performance signals, kernel occupancy, instruction throughput, and more
- Highly configurable tables and graphical views
- Save/load profiler sessions or export to CSV for later analysis
- Compare results visually across multiple sessions to see improvements
- Windows, Linux and Mac OS X
   supported
   OpenCL Visual Profiler for Windows and Linux

Included in the CUDA Toolkit

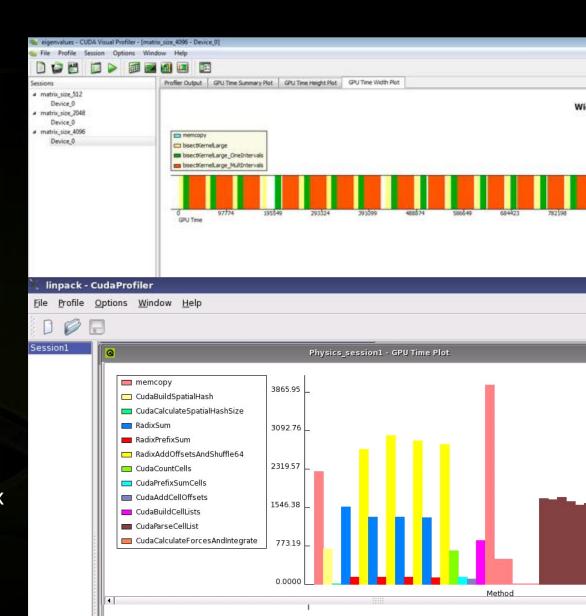

### "Nexus" 1.0 Beta

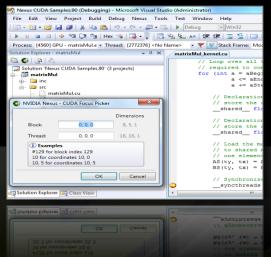

### **Parallel Debugger**

**GPU** source code debugging Variable & memory inspection

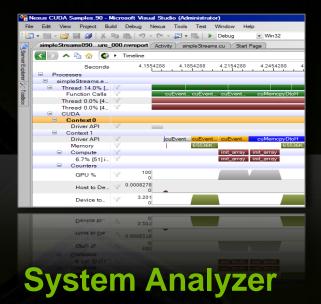

Platform-level Analysis
For the CPU and GPU
Visualize Compute Kernels,
Driver API Calls, and
Memory Transfers

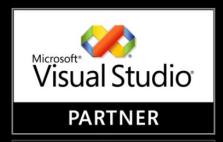

#### **PARTNER**

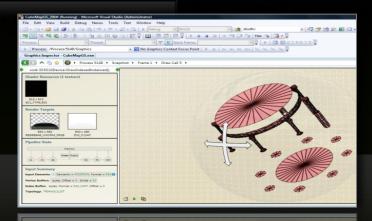

# Graphics Inspector

Visualize and debug graphics content

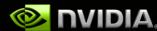

# **Massively Parallel Development Tools for Windows**

|                            | Visual<br>Studio<br>Integration | Para<br>Debug |          | Para<br>Profil |          | Syste<br>Analy<br>Trac<br>(CPU/G | sis/<br>ce | Premium<br>Support | Early<br>Access | Multi-<br>Vendor<br>GPU<br>Support |
|----------------------------|---------------------------------|---------------|----------|----------------|----------|----------------------------------|------------|--------------------|-----------------|------------------------------------|
|                            |                                 | Compute       | Gfx      | Compute        | Gfx      | Compute                          | Gfx        |                    |                 | 1.1                                |
| "Nexus"* Pro               | <b>√</b>                        | <b>√</b>      | <b>√</b> | <b>√</b>       | <b>√</b> | <b>√</b>                         | <b>√</b>   | $\checkmark$       | <b>√</b>        | $\checkmark$                       |
| "Nexus"*                   | <b>√</b>                        | <b>√</b>      | <b>√</b> | <b>√</b>       | <b>√</b> |                                  |            |                    |                 |                                    |
| NV Visual<br>Profiler      |                                 |               |          | <b>√</b>       |          |                                  |            |                    |                 |                                    |
| Mcore Platform<br>Analyzer |                                 |               | 1)       | <b>√</b>       |          | <b>√</b>                         |            | П                  | !               |                                    |
| PerfKit/PerfHUD            |                                 |               | <b>√</b> |                | <b>√</b> | >                                | <b>√</b>   | 1 1 1 1            |                 |                                    |
| gDEBugger                  |                                 |               | <b>√</b> |                | <b>√</b> |                                  | <b>√</b>   | <b>√</b>           |                 | <b>√</b>                           |

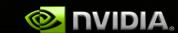

<sup>\* &</sup>quot;Nexus" is NVIDIA's code name

# **Massively Parallel Development Tools for Linux**

|                            | Compilation | Debugging | Profiling | Analysis | Premium<br>Support |
|----------------------------|-------------|-----------|-----------|----------|--------------------|
| CAPS HMPP                  | ✓           |           |           |          | ✓                  |
| PGI Accelerators           | <b>√</b>    |           |           | _5       | ✓                  |
| PGI CUDA Fortran           | ✓           |           |           |          | ✓                  |
| NV cuda-gdb                |             | ✓         |           |          |                    |
| Allinea DDT                |             | ✓         |           |          | ✓                  |
| TotalView Debugger         |             | <b>√</b>  |           |          | ✓                  |
| NV Visual Profiler         | ///         |           | ✓         |          |                    |
| TAU CUDA                   |             |           | <b>√</b>  | ✓        |                    |
| Mcore Platform<br>Analyzer |             |           | ✓         | ✓        | ✓                  |

cuda-gdb will be extended to support OpenCL debugging in a future release, with solutions from Allinea, TotalView and others expected to follow.

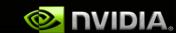

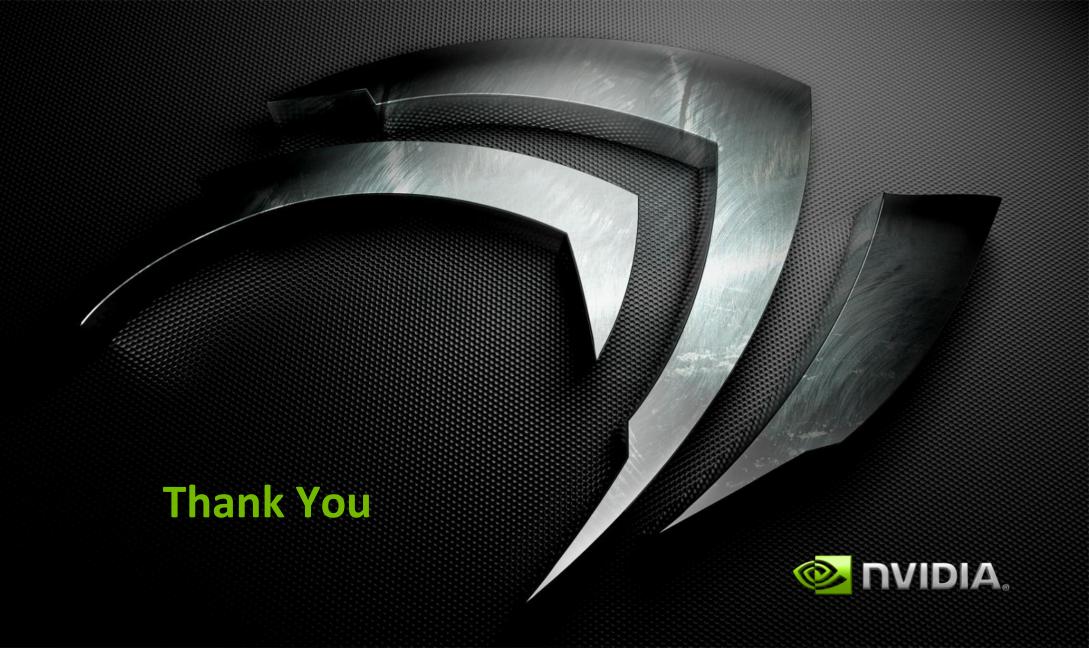

### **PyCUDA**

### Python + CUDA = PyCUDA

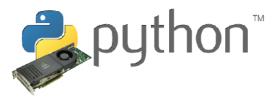

- All of CUDA in a modern scripting language
- ► Full Documentation
- Free, open source (MIT)
- ► Also: PyOpenCL

- ► CUDA C Code = Strings
- ▶ Generate Code Easily
  - Automated Tuning
- ► Batteries included: GPU Arrays, RNG, ...
- ► Integration: numpy arrays, Plotting, Optimization, ...

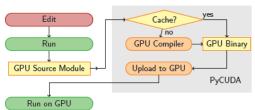

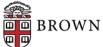

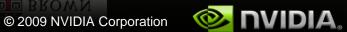

### HMPP Workbench Overview

- C and Fortran GPU programming directives
  - Define and execute GPU-accelerated versions of functions
  - Implement efficient communication patterns
  - Build parallel hybrid applications with OpenMP and MPI
- An open hybrid compiling workbench
  - Automatically generate CUDA computations
  - Use standard compilers and hardware vendor tools
  - Drive the whole compilation workflow
- A runtime library
  - Dispatch computations on available GPUs
  - Scale to multi-GPUs systems

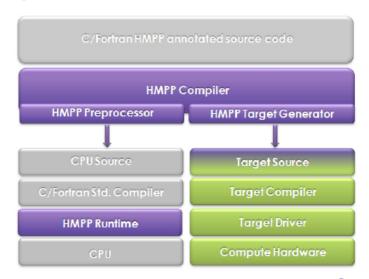

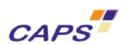

### **jCUDA**

Using jCUDA you can create cross-platform CUDA solutions, that can run on any operating system supported by CUDA without changing your code.

Either select between Windows XP or Vista by Microsoft or even Linux/MacOS/Solaris systems. Current support is for both 32 and 64 bits of every platform.

#### **Features**

- · Double precision
- · Object model for CUDA programming
- CUDA 2.1 Driver API
- CUDA 2.1 Runtime API
- CUFFT routines
- OpenGL interoperability
- \* Support for CUBLAS routines will be added in the future

#### **Operating System Support**

- Microsoft Windows
- Linux
- \* Support for Mac OSX will be added in the future
- . \* Support for Solaris 10 (x86) will be added in the future

http://www.hoopoe-cloud.com/Solutions/ jCUDA/Default.aspx

Courtesy of Company for Advanced Supercomputing Solutions, Ltd. 9069 IV 116 INC.

\* Support for Mac OSX will be added in the future

FILIOX

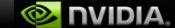

### **CUDA.NET**

#### 2.3.6, 14/9/2009

Updates to native wrappers, added SizeT structure to handle 32/64 systems compatibility for functions taking size\_t as parameter.

Support for CUDA 2.3 through .NET bindings to CUDA functions.

Currently supported on Windows, Linux and MacOS platforms.

#### **Features**

- · Double precision
- · Object model for CUDA programming
- CUDA 2.2 Driver API
- CUDA 2.2 Runtime API
- CUFFT routines
- CUBLAS routines
- Direct3D interoperability
- · OpenGL interoperability

#### **Operating System Support**

- Microsoft Windows
- Linux 32/64 bit (using Mono)
- · Mac OSX (using Mono)

http://www.hoopoe-cloud.com/Solutions/ CUDA.NET/Default.aspx

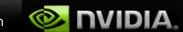

### **OPENCL.NET**

#### 2.3.6, 14/9/2009

Updates to native wrappers, added SizeT structure to handle 32/64 systems compatibility for functions taking size\_t as parameter.

Support for CUDA 2.3 through .NET bindings to CUDA functions.

Currently supported on Windows, Linux and MacOS platforms.

#### **Features**

- · Double precision
- · Object model for CUDA programming
- CUDA 2.2 Driver API
- CUDA 2.2 Runtime API
- CUFFT routines
- CUBLAS routines
- Direct3D interoperability
- · OpenGL interoperability

#### **Operating System Support**

- Microsoft Windows
- Linux 32/64 bit (using Mono)
- · Mac OSX (using Mono)

http://www.hoopoe-cloud.com/Solutions/ CUDA.NET/Default.aspx

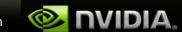